# **JAVA PROGRAMING: WORKSHOP – SOLUTIONS**

# **SECTION 1**

# **Exercise 1**

Create a simple "Hello World" program.

```
public class Main {
  public static void main(String[] args) {
   System.out.println("Hello World");
 }
```
# Hello World

# **Exercise 2**

}

Create a single-line comment before a line of code.

```
public class Main {
  public static void main(String[] args) {
   // This is a comment
   System.out.println("Hello World");
  }
}
```
# **Exercise 3**

Create a single-line comment at the end of a line of code.

```
public class Main {
  public static void main(String[] args) {
   System.out.println("Hello World"); // This is a comment
  }
}
```
**Exercise 4** Create a multi-level comment.

```
public class Main {
  public static void main(String[] args) {
   /* The code below will print the words Hello World
   to the screen, and it is amazing */
   System.out.println("Hello World");
  }
}
```
# **Exercise 5**

Create a string variable to display the name "John".

```
public class Main {
  public static void main(String[] args) {
   String name = "John";
   System.out.println(name);
  }
}
```
John

# **Exercise 6**

Create an integer variable to display the number 15.

```
public class Main {
  public static void main(String[] args) {
   int myNum = 15;
   System.out.println(myNum);
 }
}
```
# 15

## **Exercise 7**

Create a variable without assigning the value, and assign the value later.

```
public class Main {
  public static void main(String[] args) {
   int myNum;
   myNum = 15;
   System.out.println(myNum);
 }
}
```
# 15

# **Exercise 8**

Overwrite an existing variable value.

```
public class Main {
  public static void main(String[] args) {
   int myNum = 15;
   myNum = 20; // myNum is now 20
   System.out.println(myNum);
 }
}
```
20

Create a final variable (unchangeable and read-only).

```
public class Main {
  public static void main(String[] args) {
   final int myNum = 15;
   myNum = 20; // will generate an error
   System.out.println(myNum);
 }
}
Main.java:4: error: cannot assign a value to final variable myNum
    myNum = 20;1 error
```
# **Exercise 10**

Combine text and a variable on display, e.g. "Hello John".

```
public class Main {
  public static void main(String[] args) {
   String name = "John";
   System.out.println("Hello " + name);
 }
}
```
#### Hello John

#### **Exercise 11**

Add a variable to another variable, e.g. "John Travolta".

```
public class Main {
  public static void main(String[] args) {
   String firstName = "John ";
   String lastName = "Travolta";
   String fullName = firstName + lastName;
   System.out.println(fullName); 
 }
```
}

#### John Travolta

#### **Exercise 12**

Declare many variables of the same type with a comma-separated list, and display the sum. e.g. 5, 6, 50  $\rightarrow$  61

```
public class Main {
  public static void main(String[] args) {
   int x = 5, y = 6, z = 50;
   System.out.println(x + y + z);
 }
}
61
```
Create a demonstration of different data types in Java, e.g.

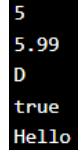

```
public class Main {
  public static void main(String[] args) {
  int myNum = 5; // integer (whole number)
   float myFloatNum = 5.99f; // floating point number
   char myLetter = 'D'; // character
   boolean myBool = true; // boolean
   String myText = "Hello"; // String 
   System.out.println(myNum);
   System.out.println(myFloatNum);
   System.out.println(myLetter);
   System.out.println(myBool);
   System.out.println(myText);
 }
}
```
**SECTION 3**

#### **Exercise 14**

Assign a value of one primitive data type to another type. (Widening Casting: converting a smaller type to a larger type size)

```
public class Main {
  public static void main(String[] args) {
  int myInt = 9;
   double myDouble = myInt; // Automatic casting: int to double
   System.out.println(myInt);
   System.out.println(myDouble);
 }
}9.0
```
Assign a value of one primitive data type to another type. (Widening Casting: converting a larger type to a smaller size type)

```
public class Main {
  public static void main(String[] args) {
   double myDouble = 9.78d;
   int myInt = (int) myDouble; // Explicit casting: double to int
   System.out.println(myDouble);
   System.out.println(myInt);
 }
}
```
9.78  $\mathbf{q}$ 

# **SECTION 4**

# **Exercise 16**

Create a program to add together two values.

```
public class Main {
  public static void main(String[] args) {
  int x = 5:
  int y = 3;
   System.out.println(x + y);
  }
}
```
## **Exercise 17**

Create a program to subtract one value from another.

```
public class Main {
  public static void main(String[] args) {
  int x = 5;
  int v = 3:
   System.out.println(x - y);
  }
}
```
## **Exercise 18**

Create a program to multiply two values.

```
public class Main {
  public static void main(String[] args) {
  int x = 5;
  int y = 3;
   System.out.println(x * y);
  }
}
```
Create a program to divide one value by another.

```
public class Main {
  public static void main(String[] args) {
  int x = 12;
  int y = 3;
   System.out.println(x / y);
  }
}
```
## **Exercise 20**

Create a program to return the division.

```
public class Main {
  public static void main(String[] args) {
  int x = 5;
  int y = 2;
   System.out.println(x % y);
  }
}
```
## **Exercise 21**

Create a program to increase the value of a variable by 1.

```
public class Main {
  public static void main(String[] args) {
  int x = 5;
   ++x;
   System.out.println(x);
  }
}
```
# **Exercise 22**

Create a program to decreases the value of a variable by 1.

```
public class Main {
  public static void main(String[] args) {
  int x = 5;
   --x;
   System.out.println(x);
  }
}
```
Create a program that uses an assignment operator to assign the value 10 to a variable called x.

```
public class Main {
  public static void main(String[] args) {
   int x = 10;
   System.out.println(x);
  }
}
```
# **Exercise 24**

Create a program that uses an assignment operator to add a value to a variable.

```
public class Main {
  public static void main(String[] args) {
  int x = 5;
   x += 3;
   System.out.println(x);
  }
}
```
## **Exercise 25**

Create a program that uses an assignment operator to subtract a value from a variable.

```
public class Main {
  public static void main(String[] args) {
  int x = 5;
   x -= 3;
   System.out.println(x);
  }
}
```
# **Exercise 26**

Create a program that uses an assignment operator to multiply a value with a variable.

```
public class Main {
  public static void main(String[] args) {
  int x = 5;
   x *= 3;
   System.out.println(x);
  }
}
```
## **Exercise 27**

Create a program that uses an assignment operator to divide a value by another variable.

```
public class Main {
  public static void main(String[] args) {
  double x = 5;
   x /= 3;
   System.out.println(x);
  }
}
```
Create a program that uses an assignment operator to calculate the remainder of a division operation between the value and a variable.

```
public class Main {
  public static void main(String[] args) {
  double x = 5;
   x %= 3;
   System.out.println(x);
  }
}
```
## **Exercise 29**

Create a program that uses an assignment operator to perform a bitwise AND operation between a value and a variable.

```
public class Main {
  public static void main(String[] args) {
  int x = 12:
   x &= 6;
                                                                                 Binary:
   System.out.println(x);
                                                                       \mathbf{v}:
  }
                                                                   System.out.println(x); // Output: 4 (Binary: 0100)
}
```
#### **Exercise 30**

Create a program that uses an assignment operator to perform a bitwise OR operation between a value and a variable.

```
public class Main {
  public static void main(String[] args) {
  int x = 12:
   x |= 6;
                                                                              Binary
                                                                      = 6; // Binary: 0110
   System.out.println(x);
                                                                  I = v }
                                                                 System.out.println(x); // Output: 14 (Binary: 1110)
}
```
#### **Exercise 31**

Create a program that uses an assignment operator to perform a bitwise XOR operation between a value and a variable.

```
public class Main {
  public static void main(String[] args) {
  int x = 12;
   x ^= 6;
                                                                               Binary
   System.out.println(x);
                                                                     \sim = y; // Equivalent to: x = x ^ y;
  }
                                                                  System.out.println(x); // Output: 10 (Binary: 1010)
}
```
Create a program that uses an assignment operator to perform a signed right shift operation on a value, using the number of positions specified.

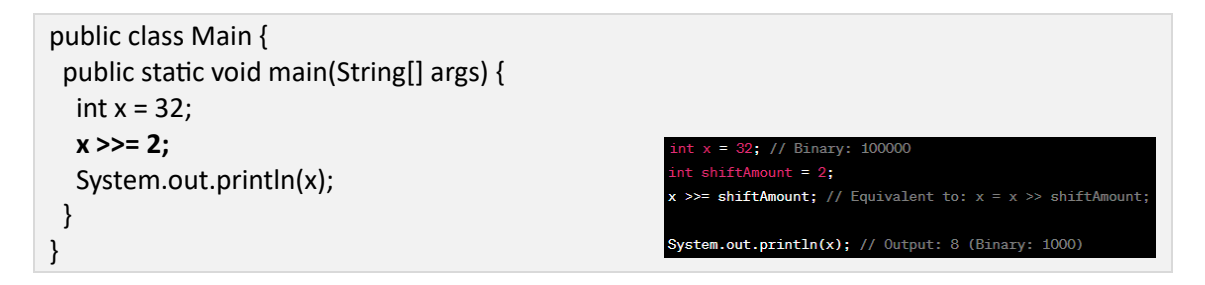

#### **Exercise 33**

Create a program that uses an assignment operator to perform a signed left shift operation on a value, using the number of positions specified.

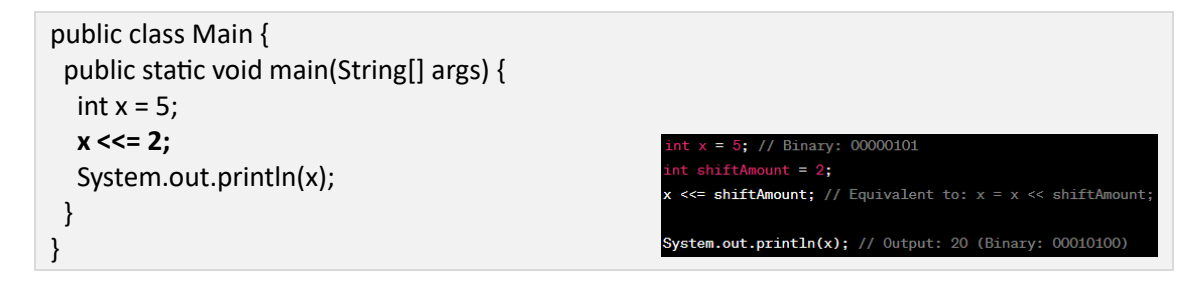

#### **Exercise 34**

Create a program that uses an comparison operator to find out if a variable is equal to another variable.

```
public class Main {
  public static void main(String[] args) {
  int x = 5:
  int v = 3;
   System.out.println(x == y); // returns false because 5 is not equal to 3
  }
}
```
#### **Exercise 35**

Create a program that uses an comparison operator to find out if a variable is not equal to another variable.

```
public class Main {
  public static void main(String[] args) {
  int x = 5:
  int v = 3;
   System.out.println(x != y); // returns true because 5 is not equal to 3
  }
}
```
Create a program that uses an comparison operator to find out if a variable is greater than another variable.

```
public class Main {
  public static void main(String[] args) {
  int x = 5;
  int v = 3:
   System.out.println(x > y); // returns true because 5 is greater than 3
  }
}
```
# **Exercise 37**

Create a program that uses an comparison operator to find out if a variable is less than another variable.

```
public class Main {
  public static void main(String[] args) {
  int x = 5:
  int y = 3;
   System.out.println(x < y); // returns true because 5 is less than 3
  }
}
```
# **Exercise 38**

Create a program that uses an comparison operator to find out if a variable is greater than or equal to another variable.

```
public class Main {
  public static void main(String[] args) {
  int x = 5:
  int v = 3;
   System.out.println(x >= y); // returns true because 5 is greater, or equal, to 3
  }
}
```
## **Exercise 39**

Create a program that uses an comparison operator to find out if a variable is less than or equal to another variable.

```
public class Main {
  public static void main(String[] args) {
  int x = 5:
  int v = 3;
   System.out.println(x <= y); // returns true because 5 is less, or equal, to 3
  }
}
```
Create a program that uses an logical operator to find out if two statements are true.

```
public class Main {
  public static void main(String[] args) {
  int x = 5;
  System.out.println(x > 3 && x < 10); // returns true because 5 is greater than 3 AND 5 is
less than 10
 }
}
```
# **True**

# **Exercise 41**

Create a program that uses an logical operator to find out if one of statements is true.

```
public class Main {
  public static void main(String[] args) {
  int x = 5;
  System.out.println(x > 3 | | x < 4); // returns true because one of the conditions are true (5
is greater than 3, but 5 is not less than 4)
 }
```
}

# **True**

# **Exercise 42**

Create a program that uses an logical operator to reverse the result. e.g. returns false if the result is true.

```
public class Main {
  public static void main(String[] args) {
  int x = 5:
  System.out.println(!(x > 3 && x < 10)); // returns false because ! (not) is used to reverse
the result
 }
```
#### }

## False

# **SECTION 5**

# **Exercise 43**

Create a variable of type String and assign it a value.

```
public class Main {
  public static void main(String[] args) {
   String greeting = "Hello";
   System.out.println(greeting);
  }
}
```
Create two string variables to display the text "It's alright" and "That's great" in separate lines.

```
public class Main {
  public static void main(String[] args) {
   String txt1 = "It's alright";
   String txt2 = "That's great";
   System.out.println(txt1);
   System.out.println(txt2);
 }
}
It's alright
That's great
```
#### **Exercise 45**

Create a program to find the length of the string "ABCDEFGHIJKLMNOPQRSTUVWXYZ".

```
public class Main {
  public static void main(String[] args) {
   String txt = "ABCDEFGHIJKLMNOPQRSTUVWXYZ";
   System.out.println("The length of the txt string is: " + txt.length());
 }
}
```
#### The length of the txt string is: 26

#### **Exercise 46**

Create a program to convert strings to uppercase and lowercase.

```
public class Main {
  public static void main(String[] args) {
   String txt = "Hello World";
   System.out.println(txt.toUpperCase());
   System.out.println(txt.toLowerCase());
  }
}
HELLO WORLD
```
hello world

**Exercise 47** Create a program to find a string in a string.

```
public class Main {
  public static void main(String[] args) {
   String txt = "Please locate where 'locate' occurs!";
   System.out.println(txt.indexOf("locate"));
 }
}
7
```
Create a program to concatenate two strings in one line.

```
public class Main {
  public static void main(String args[]) {
   String firstName = "John";
   String lastName = "Taylor";
   System.out.println(firstName + " " + lastName);
 }
}
```
# John Taylor

#### **Exercise 49**

Create a program to concatenate a string variable and an integer variable in one line.

```
public class Main {
  public static void main(String[] args) {
   String x = "10";
  int y = 20;
   String z = x + y;
   System.out.println(z);
 }
}
```
1020

# **SECTION 6**

#### **Exercise 50**

Create a program to return the highest value of x and y.

```
public class Main {
  public static void main(String[] args) {
   System.out.println(Math.max(5, 10)); 
  }
}
```
#### **Exercise 51**

Create a program to return the lowest value of x and y.

```
public class Main {
  public static void main(String[] args) {
   System.out.println(Math.min(5, 10)); 
  }
}
```
Create a program to return the square root of x.

```
public class Main {
  public static void main(String[] args) {
   System.out.println(Math.sqrt(64)); 
  }
}
```
## **Exercise 53**

Create a program to return the absolute (positive) value of x.

```
public class Main {
  public static void main(String[] args) {
   System.out.println(Math.abs(-4.7)); 
 }
}
```
# 4.7

# **Exercise 54**

Create a program to return a random number between 0 and 1.

```
public class Main {
  public static void main(String[] args) {
   System.out.println(Math.random()); 
  }
}
```
0.0020118502459267606

# **SECTION 7**

```
Exercise 55
Create two Boolean types in a program.
```

```
public class Main {
  public static void main(String[] args) {
   boolean isJavaFun = true;
   boolean isFishTasty = false; 
   System.out.println(isJavaFun);
   System.out.println(isFishTasty);
 }
}
```
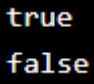

Create a program to find out if an expression is true or false.

```
public class Main {
  public static void main(String[] args) {
  int x = 10;
  int y = 9;
   System.out.println(x > y); // returns true, because 10 is higher than 9 
  }
}
```
# **Exercise 57**

Create a program to use the "equal to" operator to evaluate a Boolean expression.

```
public class Main {
  public static void main(String[] args) {
  int x = 10;
   System.out.println(x == 10); // returns true, because the value of x is equal to 10
  }
}
```
# **SECTION 8**

## **Exercise 58**

Create a program to use the if statement to specify a block of Java code to be executed if a condition is true.

```
public class Main {
  public static void main(String[] args) {
   if (20 > 18) {
    System.out.println("20 is greater than 18"); // obviously
   } 
 }
}
```
# 20 is greater than 18

#### **Exercise 59**

Create a program to use the else statement to specify a block of code to be executed if the condition is false.

```
public class Main {
  public static void main(String[] args) {
   int time = 20;
   if (time < 18) {
    System.out.println("Good day.");
   } else {
    System.out.println("Good evening.");
   } 
  }
}
```
Good evening

Create a program to use the else if statement to specify a new condition if the first condition is false.

```
public class Main {
  public static void main(String[] args) {
   int time = 22;
   if (time < 10) {
    System.out.println("Good morning.");
   } else if (time < 18) {
    System.out.println("Good day.");
   } else {
    System.out.println("Good evening.");
   }
 }
}
```
Good evening

# **SECTION 9**

#### **Exercise 61**

}

Create a program to use the switch statement, to use the weekday number to calculate the weekday name.

```
public class Main {
  public static void main(String[] args) {
  int day = 4;
   switch (day) {
    case 1:
     System.out.println("Monday");
     break;
    case 2:
     System.out.println("Tuesday");
     break;
    case 3:
     System.out.println("Wednesday");
     break;
    case 4:
     System.out.println("Thursday");
     break;
    case 5:
     System.out.println("Friday");
     break;
    case 6:
     System.out.println("Saturday");
     break;
    case 7:
     System.out.println("Sunday");
     break;
  }
 }
```
Thursday

Create a program to use the switch statement with a default keyword.

```
public class Main {
  public static void main(String[] args) {
  int day = 4;
   switch (day) {
    case 6:
     System.out.println("Today is Saturday");
     break;
    case 7:
     System.out.println("Today is Sunday");
     break;
    default:
     System.out.println("Looking forward to the Weekend");
  } 
 }
}
```
Looking forward to the Weekend

# **SECTION 10**

## **Exercise 63**

Create a program to use While loop to display numbers 0-4 in different lines.

```
public class Main {
  public static void main(String[] args) {
  int i = 0;
   while (i < 5) {
    System.out.println(i);
   i++;
   } 
  }
}
```
#### **Exercise 64**

Create a program to use Do While loop to display numbers 0-4 in different lines.

```
public class Main {
  public static void main(String[] args) {
  int i = 0:
   do {
    System.out.println(i);
    i++;
   }
   while (i < 5); 
  }
}
```
0  $\overline{\mathbf{1}}$  $\overline{2}$ 3 4

0  $\mathbf{1}$ 

 $\frac{2}{3}$ 

4

Create a program to use For loop to display numbers 0-4 in different lines.

```
public class Main {
  public static void main(String[] args) {
   for (int i = 0; i < 5; i++) {
     System.out.println(i);
   } 
  }
}
```
# **Exercise 66**

Create a program to use For-Each loop to display the names of 4 cars.

```
public class Main {
  public static void main(String[] args) {
   String[] cars = {"Volvo", "BMW", "Ford", "Mazda"};
   for (String i : cars) {
    System.out.println(i);
   } 
 }
}
```
## **Exercise 67**

Create a program to Break a For loop to display numbers 0-3 in different lines.

```
public class Main {
  public static void main(String[] args) {
  for (int i = 0; i < 10; i++) {
    if (i == 4) {
      break;
    }
    System.out.println(i);
   } 
  }
}
```
#### **Exercise 68**

Create a program to Continue a For loop to display numbers 0-9 in different lines.

```
public class Main {
  public static void main(String[] args) {
  for (int i = 0; i < 10; i++) {
   if (i == 4) {
      continue;
    }
    System.out.println(i);
   } 
  }
}
```
Volvo **BMW** Ford Mazda

0 1  $\overline{\mathbf{c}}$ З

 $\overline{\mathbf{c}}$ 3

5<br>6<br>7

8 9

# **Exercise 69**

Create a program to create and access an array.

```
public class Main {
 public static void main(String[] args) {
   String[] cars = {"Volvo", "BMW", "Ford", "Mazda"};
   System.out.println(cars[0]);
 }
}
Volvo
```
**Exercise 70**

Create a program to change an array element.

```
public class Main {
  public static void main(String[] args) {
   String[] cars = {"Volvo", "BMW", "Ford", "Mazda"};
  cars[0] = "Opel"; System.out.println(cars[0]);
 }
}
```
Opel

# **Exercise 71**

Create a program to find the length of an array.

```
public class Main {
 public static void main(String[] args) {
   String[] cars = {"Volvo", "BMW", "Ford", "Mazda"};
   System.out.println(cars.length);
 }
}
```
# **Exercise 72**

Create a program to access an array.

```
public class Main {
  public static void main(String[] args) {
   String[] cars = {"Volvo", "BMW", "Ford", "Mazda"};
  cars[0] = "Opel"; System.out.println(cars[0]);
  }
}
```
Create a program to loop through an array.

```
public class Main {
  public static void main(String[] args) {
   String[] cars = {"Volvo", "BMW", "Ford", "Mazda"};
  for (int i = 0; i < cars.length; i++) {
    System.out.println(cars[i]);
   }
  }
}
```
#### **Exercise 74**

Create a program to loop through an array with for-each.

```
public class Main {
  public static void main(String[] args) {
   String[] cars = {"Volvo", "BMW", "Ford", "Mazda"};
   for (String i : cars) {
    System.out.println(i);
   } 
  }
}
```
#### **Exercise 75**

Create a program to create and access a multidimensional array.

```
public class Main {
  public static void main(String[] args) {
  int[[] myNumbers = { {1, 2, 3, 4}, {5, 6, 7} };
   System.out.println(myNumbers[1][2]); 
 }
```
## **Exercise 76**

}

Create a program to loop through a multidimensional array.

```
public class Main {
  public static void main(String[] args) {
  int[]] myNumbers = { {1, 2, 3, 4}, {5, 6, 7} };
  for (int i = 0; i < myNumbers.length; ++i) {
    for(int j = 0; j < myNumbers[i].length; ++j) {
      System.out.println(myNumbers[i][i]);
     }
   }
  }
}
```
## **Exercise 77**

Create a program to create and call a method.

```
public class Main {
  static void myMethod() {
   System.out.println("I just got executed!");
  }
  public static void main(String[] args) {
   myMethod();
  }
}
```
## **Exercise 78**

Create a program to call a method multiple times.

```
public class Main {
  static void myMethod() {
   System.out.println("I just got executed!");
  }
  public static void main(String[] args) {
   myMethod();
   myMethod();
   myMethod();
  }
}
```
## **Exercise 79**

Create a program to use a method with multiple parameters.

```
public class Main {
  static void myMethod(String fname, int age) {
   System.out.println(fname + " is " + age);
  }
  public static void main(String[] args) {
   myMethod("Liam", 5);
   myMethod("Jenny", 8);
   myMethod("Anja", 31);
 }
}Liam is 5
Jenny is 8
```
Anja is 31

Create a program to return a value.

```
public class Main {
  static int myMethod(int x) {
  return 5 + x;
  }
  public static void main(String[] args) {
   System.out.println(myMethod(3));
  }
}
```
# **Exercise 81**

Create a program to use a method with if… else.

```
public class Main {
  // Create a checkAge() method with an integer parameter called age
  static void checkAge(int age) {
   // If age is less than 18, print "access denied"
  if (age < 18) {
    System.out.println("Access denied - You are not old enough!"); 
   // If age is greater than, or equal to, 18, print "access granted"
   } else {
    System.out.println("Access granted - You are old enough!"); 
   }
  } 
  public static void main(String[] args) { 
   checkAge(20); // Call the checkAge method and pass along an age of 20
  }
```
## **Exercise 82**

}

Create a program to use a method loading.

```
public class Main {
  static int plusMethod(int x, int y) {
   return x + y;
  }
   static double plusMethod(double x, double y) {
   return x + y;
  }
   public static void main(String[] args) {
   int myNum1 = plusMethod(8, 5);
   double myNum2 = plusMethod(4.3, 6.26);
   System.out.println("int: " + myNum1);
   System.out.println("double: " + myNum2);
 }
}
```
int: 13 double: 10.55999999999999

Create a program to use recursion.

```
public class Main {
  public static void main(String[] args) {
  int result = sum(10);
   System.out.println(result);
  }
  public static int sum(int k) {
  if (k > 0) {
   return k + sum(k - 1);
   } else {
    return 0;
   }
  }
}
```
#### **Exercise 84**

Create a program to use recursion function with a halting condition.

```
public class Main {
  public static void main(String[] args) {
  int result = sum(5, 10);
   System.out.println(result);
  }
  public static int sum(int start, int end) {
  if (end > start) {
    return end + sum(start, end - 1);
   } else {
    return end;
   }
  }
}
```
# **Exercise 85**

Create a class and an object of a class.

```
public class Main {
 int x = 5;
  public static void main(String[] args) {
   Main myObj = new Main();
   System.out.println(myObj.x);
  }
}
```
5

**Exercise 86** Create multiple objects of a class.

```
public class Main {
 int x = 5;
  public static void main(String[] args) {
  Main myObi1 = new Main();
   Main myObj2 = new Main();
   System.out.println(myObj1.x);
   System.out.println(myObj2.x);
  }
}
```
**Exercise 87**

Create a program to acess class attributes (variables).

```
public class Main {
int x = 5;
  public static void main(String[] args) {
   Main myObj = new Main();
   System.out.println(myObj.x);
 }
}
5
```
## **Exercise 88**

Create a program to modify attributes.

```
public class Main {
  int x;
  public static void main(String[] args) {
   Main myObj = new Main();
  myObj.x = 40; System.out.println(myObj.x);
  }
}
40
```
 $\frac{5}{5}$ 

Create a program to override existing attributes values.

```
public class Main {
 int x = 10;
  public static void main(String[] args) {
   Main myObj = new Main();
  myObj.x = 25; // x is now 25
   System.out.println(myObj.x);
  }
}
```
# 25

# **Exercise 90**

Create a program to use multiple attributes.

```
public class Main {
 String fname = "John";
  String lname = "Doe";
 int age = 24;
  public static void main(String[] args) {
   Main myObj = new Main();
   System.out.println("Name: " + myObj.fname + " " + myObj.lname);
   System.out.println("Age: " + myObj.age);
 }
```
Name: John Doe Age: 24

#### **Exercise 91**

}

Create a program to create a class method.

```
public class Main {
 static void myMethod() {
   System.out.println("Hello World!");
  }
  public static void main(String[] args) {
   myMethod();
  }
}
```
Hello World!

Create a program to use a method with parameters.

```
public class Main {
  static void myMethod(int x) {
   System.out.println(x);
  }
  public static void main(String[] args) {
   myMethod(10);
 }
}
```
10.

# **Exercise 93**

Create a program to access class methods with an object.

```
// Create a Main class
public class Main {
 // Create a fullThrottle() method
 public void fullThrottle() {
   System.out.println("The car is going as fast as it can!");
  }
 // Create a speed() method and add a parameter
  public void speed(int maxSpeed) {
   System.out.println("Max speed is: " + maxSpeed);
  }
  // Inside main, call the methods on the myCar object
  public static void main(String[] args) {
  Main myCar = new Main(); // Create a myCar object
   myCar.fullThrottle(); // Call the fullThrottle() method
  myCar.speed(200); // Call the speed() method
 }
}The car is going as fast as it can!
Max speed is: 200
```
#### JAVA PROGRAMMING: WORKSHOP

#### **Exercise 94**

Create a program to create a class contructor.

```
// Create a Main class
public class Main {
  int x;
  // Create a class constructor for the Main class
  public Main() {
  x = 5; }
  public static void main(String[] args) {
   Main myObj = new Main();
   System.out.println(myObj.x);
 }
}
5
```
# **Exercise 95**

Create a program to use constructor with parameters.

```
//filename: Main.java
public class Main {
  int modelYear;
  String modelName;
  public Main(int year, String name) {
   modelYear = year;
   modelName = name;
  }
  public static void main(String[] args) {
   Main myCar = new Main(1969, "Mustang");
   System.out.println(myCar.modelYear + " " + myCar.modelName);
  }
}
```
#### 1969 Mustang

## **Exercise 96**

Create a program with public class.

```
public class Main {
  public static void main(String[] args) {
   System.out.println("Hello World");
  }
}
```
## Hello World

#### **Exercise 97**

Create a program with default class.

```
class MyClass {
  public static void main(String[] args) {
   System.out.println("Hello World");
 }
}
```
## Hello World

#### **Exercise 98**

Create a program with public attributes.

```
class MyClass {
  public static void main(String[] args) {
   Person myObj = new Person(); 
   System.out.println("Name: " + myObj.fname + " " + myObj.lname);
   System.out.println("Email: " + myObj.email);
   System.out.println("Age: " + myObj.age);
  }
```
}

Name: John Doe Email: john@doe.com Age: 24

## **Exercise 99**

Create a program with private attributes.

```
public class Main {
  private String fname = "John";
  private String lname = "Doe";
  private String email = "john@doe.com";
  private int age = 24;
   public static void main(String[] args) {
   Main myObj = new Main();
   System.out.println("Name: " + myObj.fname + " " + myObj.lname);
                                                                        Name: John Doe
   System.out.println("Email: " + myObj.email);
                                                                        Email: john@doe.com
   System.out.println("Age: " + myObj.age);
                                                                        Age: 24
  } }
```
Create a program with defaut attributes.

```
class Person {
  String fname = "John";
  String lname = "Doe";
  String email = "john@doe.com";
 int age = 24;
  public static void main(String[] args) {
  Person myObj = new Person();
   System.out.println("Name: " + myObj.fname + " " + myObj.lname);
   System.out.println("Email: " + myObj.email);
   System.out.println("Age: " + myObj.age);
 }
}
```
Name: John Doe Email: john@doe.com Age: 24

#### **Exercise 101**

Create a program with protected attributes.

```
class Person {
  protected String fname = "John";
  protected String lname = "Doe";
  protected String email = "john@doe.com";
 protected int age = 24;
}
class Student extends Person {
  private int graduationYear = 2018;
  public static void main(String[] args) {
   Student myObj = new Student();
   System.out.println("Name: " + myObj.fname + " " + myObj.lname);
   System.out.println("Email: " + myObj.email);
                                                                    Name: John Doe
   System.out.println("Age: " + myObj.age);
                                                                     Email: john@doe.com
   System.out.println("Graduation Year: " + myObj.graduationYear);
                                                                     Age: 24
  }
                                                                    Graduation Year: 2018
}
```
#### **Exercise 102**

Create an abstract class with abstract methods.

```
MyClass.java
class MyClass {
  public static void main(String[] args) {
   // create an object of the Student class (which inherits attributes and methods from 
Person)
   Student myObj = new Student(); 
   System.out.println("Name: " + myObj.fname + " " + myObj.lname);
   System.out.println("Email: " + myObj.email);
```

```
 System.out.println("Age: " + myObj.age);
   System.out.println("Graduation Year: " + myObj.graduationYear);
   myObj.study(); // call abstract method
  }
}
                                                                               Person.java
// abstract class
abstract class Person {
  public String fname = "John";
  public String lname = "Doe";
  public String email = "john@doe.com";
  public int age = 24;
  public abstract void study(); // abstract method 
}
// Subclass (inherit from Person)
                                                                 Name: John Doe
class Student extends Person {
                                                                 Email: john@doe.com
  public int graduationYear = 2018;
  public void study() {
                                                                 Age: 24
   System.out.println("Studying all day long");
                                                                 Graduation Year: 2018
  }
                                                                 Studying all day long
}
```
## **Exercise 103**

Create a program to use encapsulation (getters and setters)

```
public class Main {
  public static void main(String[] args) {
  Person myObj = new Person();
   myObj.setName("John");
   System.out.println(myObj.getName());
  }
}
```
Person.java

MyClass.java

```
public class Person {
  private String name;
  // Getter
  public String getName() {
   return name;
  }
  // Setter
  public void setName(String newName) {
   this.name = newName;
```
#### } } John

# **Exercise 104**

Create a program to import a class from the Java API.

```
import java.util.Scanner; // import the Scanner class 
class Main {
  public static void main(String[] args) {
   Scanner myObj = new Scanner(System.in);
   String userName;
   // Enter username and press Enter
   System.out.println("Enter username"); 
   userName = myObj.nextLine(); 
                                                                 Enter username
   System.out.println("Username is: " + userName); 
                                                                 DANIEL
  }
                                                                 Username is: DANIEL
}
```
#### JAVA PROGRAMMING: WORKSHOP

#### **Exercise 105**

Create a program to import a package from the Java API.

import java.util.\*; // import the java.util package

```
class Main {
  public static void main(String[] args) {
   Scanner myObj = new Scanner(System.in);
   String userName;
```

```
 // Enter username and press EnterS
 System.out.println("Enter username"); 
 userName = myObj.nextLine();
```
System.out.println("Username is: " + userName);

 } }

#### **Exercise 106**

Create a package.

#### package mypack;

```
class MyPackageClass { 
  public static void main(String[] args) { 
   System.out.println("This is my package!"); 
 }
```
# }

#### This is my package!

#### **Exercise 107**

Create a program to use Java inheritance (extends).

```
class Vehicle {
  protected String brand = "Ford";
  public void honk() {
   System.out.println("Tuut, tuut!");
  }
}
class Car extends Vehicle {
  private String modelName = "Mustang";
  public static void main(String[] args) {
   Car myFastCar = new Car();
   myFastCar.honk();
   System.out.println(myFastCar.brand + " " + myFastCar.modelName);
                                                                              Tuut, tuut!
  }
                                                                             Ford Mustang
}
```
Enter username

Username is: DANIEL

DANIEL

Create a program to use Java polymorphism.

```
class Animal {
  public void animalSound() {
   System.out.println("The animal makes a sound");
  }
}
class Pig extends Animal {
  public void animalSound() {
   System.out.println("The pig says: wee wee");
 }
}
class Dog extends Animal {
  public void animalSound() {
   System.out.println("The dog says: bow wow");
 }
}
class Main {
  public static void main(String[] args) {
   Animal myAnimal = new Animal();
  Animal myPig = new Pig();
   Animal myDog = new Dog();
   myAnimal.animalSound();
   myPig.animalSound();
   myDog.animalSound();
  }
}
```
The animal makes a sound The pig says: wee wee The dog says: bow wow

## **Exercise 109**

Create a program to use inner class.

```
class OuterClass {
 int x = 10:
  class InnerClass {
  int y = 5;
  }
}
public class Main {
  public static void main(String[] args) {
   OuterClass myOuter = new OuterClass();
   OuterClass.InnerClass myInner = myOuter.new InnerClass();
   System.out.println(myInner.y + myOuter.x);
  }
}
15
```
# **Exercise 110**

Create a program to use private inner class (error when trying to access it from an outside class).

```
class OuterClass {
 int x = 10;
  private class InnerClass {
  int y = 5;
 }
}
public class Main {
  public static void main(String[] args) {
   OuterClass myOuter = new OuterClass();
   OuterClass.InnerClass myInner = myOuter.new InnerClass();
   System.out.println(myInner.y + myOuter.x);
 }
}Main.java:13: error: OuterClass.InnerClass has private access in OuterClass
    OuterClass.InnerClass myInner = myOuter.new InnerClass();
              \lambdaMain.java:13: error: OuterClass.InnerClass has private access in OuterClass
    OuterClass.InnerClass myInner = myOuter.new InnerClass();
2 errors
```
Create a program to use static inner class.

```
class OuterClass {
 int x = 10;
  static class InnerClass {
  int y = 5;
  }
}
public class Main {
  public static void main(String[] args) {
   OuterClass.InnerClass myInner = new OuterClass.InnerClass();
   System.out.println(myInner.y);
 }
}
5
```
## **Exercise 112**

Create a program to access outer class from inner class.

```
class OuterClass {
 int x = 10;
  class InnerClass {
   public int myInnerMethod() {
    return x;
   }
 }
}
public class Main {
  public static void main(String[] args) {
   OuterClass myOuter = new OuterClass();
   OuterClass.InnerClass myInner = myOuter.new InnerClass();
   System.out.println(myInner.myInnerMethod());
  }
}
10
```
#### **Exercise 113**

Create a program to use Java abstract classes and methods.

```
// Abstract class
abstract class Animal {
  // Abstract method (does not have a body)
  public abstract void animalSound();
  // Regular method
  public void sleep() {
   System.out.println("Zzz");
```
 } } // Subclass (inherit from Animal) class Pig extends Animal { public void animalSound() { // The body of animalSound() is provided here System.out.println("The pig says: wee wee"); } } class Main { public static void main(String[] args) { Pig myPig = new Pig(); // Create a Pig object myPig.animalSound(); myPig.sleep(); }

# The pig says: wee wee Zzz

## **Exercise 114**

}

Create a program to use Java interface (implements)

```
interface Animal {
  public void animalSound(); // interface method (does not have a body)
  public void sleep(); // interface method (does not have a body)
}
class Pig implements Animal {
  public void animalSound() {
   System.out.println("The pig says: wee wee");
  }
  public void sleep() {
   System.out.println("Zzz");
  }
}
class Main {
  public static void main(String[] args) {
   Pig myPig = new Pig();
   myPig.animalSound();
   myPig.sleep();
                                                                   The pig says: wee wee
 }
                                                                  Zzz
}
```
Some other text...

Create a program to use multiple interfaces.

```
interface FirstInterface {
 public void myMethod(); // interface method
}
interface SecondInterface {
 public void myOtherMethod(); // interface method
}
// DemoClass "implements" FirstInterface and SecondInterface
class DemoClass implements FirstInterface, SecondInterface {
 public void myMethod() {
   System.out.println("Some text..");
  }
  public void myOtherMethod() {
   System.out.println("Some other text...");
 }
}
class Main {
  public static void main(String[] args) {
   DemoClass myObj = new DemoClass();
   myObj.myMethod();
   myObj.myOtherMethod();
 }
}Some text...
```
37

#### **Exercise 116**

Create an enum with a group of constants.

```
enum Level {
  LOW,
  MEDIUM,
  HIGH
}
public class Main { 
  public static void main(String[] args) { 
   Level myVar = Level.MEDIUM; 
   System.out.println(myVar); 
  } 
}
```
## MEDIUM

#### **Exercise 117**

Create a program to use an enum inside a class.

```
public class Main { 
  enum Level {
   LOW,
   MEDIUM,
   HIGH
  }
  public static void main(String[] args) { 
   Level myVar = Level.MEDIUM; 
   System.out.println(myVar); 
  } 
}
```
# MEDIUM

#### **Exercise 118**

Create a program to use an enum in a switch statement.

```
enum Level {
  LOW,
  MEDIUM,
  HIGH
}
public class Main { 
  public static void main(String[] args) {
   Level myVar = Level.MEDIUM; 
   switch(myVar) {
    case LOW:
```

```
 System.out.println("Low level");
     break;
    case MEDIUM:
     System.out.println("Medium level");
     break;
    case HIGH:
     System.out.println("High level");
     break;
   }
 }
}
```
# Medium level

## **Exercise 119**

Create a program to use loop through an enum.

```
enum Level {
  LOW,
  MEDIUM,
  HIGH
}
public class Main { 
  public static void main(String[] args) { 
   for (Level myVar : Level.values()) {
    System.out.println(myVar);
   }
  } 
}
```
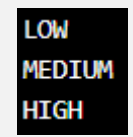

## **Exercise 120**

Create a program to read user input.

```
import java.util.Scanner; // import the Scanner class 
class Main {
  public static void main(String[] args) {
   Scanner myObj = new Scanner(System.in);
   String userName;
   // Enter username and press Enter
   System.out.println("Enter username"); 
   userName = myObj.nextLine(); 
                                                                          Enter username
   System.out.println("Username is: " + userName); 
                                                                          DANIEL
  }
                                                                         Username is: DANIEL
}
```
Create a program to read user input of various types.

import java.util.Scanner; class Main { public static void main(String[] args) { Scanner myObj = new Scanner(System.in); System.out.println("Enter name, age and salary:"); // String input String name = myObj.nextLine(); // Numerical input int age = myObj.nextInt(); Enter name, age and salary: double salary = myObj.nextDouble(); **DANIEL** 25 // Output input by user 3000 System.out.println("Name: " + name); System.out.println("Age: " + age); Name: DANIEL System.out.println("Salary: " + salary); Age: 25 } Salary: 3000 }

## **Exercise 122**

Create a program to display current date.

```
import java.time.LocalDate; // import the LocalDate class
public class Main { 
  public static void main(String[] args) { 
   LocalDate myObj = LocalDate.now(); // Create a date object
   System.out.println(myObj); // Display the current date
 } 
}
```
2023-08-04

## **Exercise 123**

Create a program to display current time.

```
import java.time.LocalTime; // import the LocalTime class
public class Main { 
  public static void main(String[] args) { 
   LocalTime myObj = LocalTime.now();
   System.out.println(myObj);
  } 
} 
16:51:02.961559
```
Create a program to display current date and time.

```
import java.time.LocalDateTime; // import the LocalDateTime class
public class Main { 
  public static void main(String[] args) { 
   LocalDateTime myObj = LocalDateTime.now();
   System.out.println(myObj);
 } 
}
```
# 2023-08-04T16:51:48.985372

## **Exercise 125**

Create a program to format date and time.

```
import java.time.LocalDateTime; // Import the LocalDateTime class
import java.time.format.DateTimeFormatter; // Import the DateTimeFormatter class
public class Main {
  public static void main(String[] args) { 
   LocalDateTime myDateObj = LocalDateTime.now(); 
   System.out.println("Before formatting: " + myDateObj); 
   DateTimeFormatter myFormatObj = DateTimeFormatter.ofPattern("dd-MM-yyyy 
HH:mm:ss"); 
   String formattedDate = myDateObj.format(myFormatObj); 
   System.out.println("After formatting: " + formattedDate); 
 } 
}
```
Before Formatting: 2023-08-04T16:52:30.737316 After Formatting: 04-08-2023 16:52:30

## **Exercise 126**

Create an Arraylist.

```
import java.util.ArrayList;
public class Main { 
  public static void main(String[] args) { 
   ArrayList<String> cars = new ArrayList<String>();
   cars.add("Volvo");
   cars.add("BMW");
   cars.add("Ford");
   cars.add("Mazda");
   System.out.println(cars);
 } 
}
```
# [Volvo, BMW, Ford, Mazda]

#### **Exercise 127**

Create a program to access an item in an ArrayList.

```
import java.util.ArrayList;
public class Main { 
  public static void main(String[] args) { 
   ArrayList<String> cars = new ArrayList<String>();
   cars.add("Volvo");
   cars.add("BMW");
   cars.add("Ford");
   cars.add("Mazda");
   System.out.println(cars.get(0));
 } 
}
```
# Volvo

## **Exercise 128**

Create a program to remove an item from an ArrayList.

```
import java.util.ArrayList;
public class Main { 
  public static void main(String[] args) { 
   ArrayList<String> cars = new ArrayList<String>();
   cars.add("Volvo");
   cars.add("BMW");
   cars.add("Ford");
   cars.add("Mazda");
   cars.remove(0);
   System.out.println(cars);
 } 
}
```
[BMW, Ford, Mazda]

Create a program to remove all items from an ArrayLIst.

```
import java.util.ArrayList;
public class Main { 
  public static void main(String[] args) { 
   ArrayList<String> cars = new ArrayList<String>();
   cars.add("Volvo");
   cars.add("BMW");
   cars.add("Ford");
   cars.add("Mazda");
   cars.clear();
   System.out.println(cars);
 } 
}
```
# **Exercise 130**

[]

Create a program to get the size of an ArrayList.

```
import java.util.ArrayList;
public class Main { 
  public static void main(String[] args) { 
   ArrayList<String> cars = new ArrayList<String>();
   cars.add("Volvo");
   cars.add("BMW");
   cars.add("Ford");
   cars.add("Mazda");
   System.out.println(cars.size());
  } 
}
4
```
# **Exercise 131**

Create a program to loop through an ArrayList.

```
import java.util.ArrayList;
public class Main { 
  public static void main(String[] args) { 
   ArrayList<String> cars = new ArrayList<String>();
   cars.add("Volvo");
   cars.add("BMW");
   cars.add("Ford");
   cars.add("Mazda");
  for (int i = 0; i < cars.size(); i++) {
    System.out.println(cars.get(i));
   }
  } 
}
```
Volvo **BMM** Ford Mazda

Create a program to loop through an ArrayList with for-each.

```
import java.util.ArrayList;
public class Main { 
  public static void main(String[] args) { 
   ArrayList<String> cars = new ArrayList<String>();
   cars.add("Volvo");
   cars.add("BMW");
   cars.add("Ford");
   cars.add("Mazda");
   for (String i : cars) {
    System.out.println(i);
   }
  } 
}
```
Volvo **BMM** Ford Mazda

#### **Exercise 133**

Create an ArrayList that should store numbers (integers)

import java.util.ArrayList; public class Main { public static void main(String[] args) { ArrayList<Integer> myNumbers = new ArrayList<Integer>(); myNumbers.add(10); myNumbers.add(15); myNumbers.add(20); myNumbers.add(25); for (int i : myNumbers) { System.out.println(i); } } }

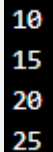

#### **Exercise 134**

Create a HashMap.

```
import java.util.HashMap;
public class Main {
  public static void main(String[] args) {
   HashMap<String, String> capitalCities = new HashMap<String, String>();
   capitalCities.put("England", "London");
   capitalCities.put("Germany", "Berlin");
   capitalCities.put("Norway", "Oslo");
   capitalCities.put("USA", "Washington DC");
   System.out.println(capitalCities); 
  }
}
```
{USA=Washington DC, Norway=Oslo, England=London, Germany=Berlin}

#### **Exercise 135**

Access an item in a HashMap.

```
import java.util.HashMap;
public class Main {
  public static void main(String[] args) {
   HashMap<String, String> capitalCities = new HashMap<String, String>();
   capitalCities.put("England", "London");
   capitalCities.put("Germany", "Berlin");
   capitalCities.put("Norway", "Oslo");
   capitalCities.put("USA", "Washington DC");
   System.out.println(capitalCities.get("England"));
  }
}
```
## London

#### **Exercise 136**

Remove an item from a HashMap.

```
import java.util.HashMap;
public class Main {
  public static void main(String[] args) {
   HashMap<String, String> capitalCities = new HashMap<String, String>();
   capitalCities.put("England", "London");
   capitalCities.put("Germany", "Berlin");
   capitalCities.put("Norway", "Oslo");
   capitalCities.put("USA", "Washington DC");
   capitalCities.remove("England");
   System.out.println(capitalCities); 
  }
}
```
{USA=Washington DC, Norway=Oslo, Germany=Berlin}

Access all items from a HashMap.

```
import java.util.HashMap;
public class Main {
  public static void main(String[] args) {
   HashMap<String, String> capitalCities = new HashMap<String, String>();
   capitalCities.put("England", "London");
   capitalCities.put("Germany", "Berlin");
   capitalCities.put("Norway", "Oslo");
   capitalCities.put("USA", "Washington DC");
   capitalCities.clear();
   System.out.println(capitalCities); 
 }
}
```
# {}

#### **Exercise 138**

Get the size of a HashMap.

```
import java.util.HashMap;
public class Main {
  public static void main(String[] args) {
   HashMap<String, String> capitalCities = new HashMap<String, String>();
   capitalCities.put("England", "London");
   capitalCities.put("Germany", "Berlin");
   capitalCities.put("Norway", "Oslo");
   capitalCities.put("USA", "Washington DC");
   System.out.println(capitalCities.size());
 }
```

```
}
4
```
# **Exercise 139**

Loop through a HashMap.

```
import java.util.HashMap;
public class Main {
  public static void main(String[] args) {
   HashMap<String, String> capitalCities = new HashMap<String, String>();
   capitalCities.put("England", "London");
   capitalCities.put("Germany", "Berlin");
   capitalCities.put("Norway", "Oslo");
   capitalCities.put("USA", "Washington DC");
   for (String i : capitalCities.keySet()) {
   System.out.println("key: " + i + " value: " + capitalCities.get(i)); key: USA value: Washington DC
                                                                      key: Norway value: Oslo
   }
                                                                      key: England value: London
  }
                                                                      key: Germany value: Berlin
}
```
Create a HashMap that should store String keys and Integer values.

```
// Import the HashMap class
import java.util.HashMap;
public class Main {
  public static void main(String[] args) {
   // Create a HashMap object called people
   HashMap<String, Integer> people = new HashMap<String, Integer>();
   // Add keys and values (Name, Age)
   people.put("John", 32);
   people.put("Steve", 30);
   people.put("Angie", 33);
   for (String i : people.keySet()) {
    System.out.println("Name: " + i + " Age: " + people.get(i));
                                                                   Name: Angie Age: 33
   }
                                                                    Name: Steve Age: 30
 }
                                                                   Name: John Age: 32
}
```
# **Exercise 141**

Create a HashSet and add items to it.

```
// Import the HashSet class
import java.util.HashSet;
public class Main {
  public static void main(String[] args) {
   HashSet<String> cars = new HashSet<String>();
   cars.add("Volvo");
   cars.add("BMW");
   cars.add("Ford");
   cars.add("BMW");
   cars.add("Mazda");
   System.out.println(cars);
  }
}
```
# [Volvo, Mazda, Ford, BMW]

# **Exercise 142**

Check if an itemexists in a HashSet.

```
// Import the HashSet class
import java.util.HashSet;
public class Main {
  public static void main(String[] args) {
   HashSet<String> cars = new HashSet<String>();
   cars.add("Volvo");
   cars.add("BMW");
   cars.add("Ford");
   cars.add("BMW");
   cars.add("Mazda");
   System.out.println(cars.contains("Mazda"));
  }
```
#### } True

Remove an item from a HashSet.

```
// Import the HashSet class
import java.util.HashSet;
public class Main {
  public static void main(String[] args) {
   HashSet<String> cars = new HashSet<String>();
   cars.add("Volvo");
   cars.add("BMW");
   cars.add("Ford");
   cars.add("BMW");
   cars.add("Mazda");
   cars.remove("Volvo");
   System.out.println(cars);
}
}
```

```
[Mazda, Ford, BMW]
```
## **Exercise 144**

Remove all items from a HashSet.

```
// Import the HashSet class
import java.util.HashSet;
public class Main {
  public static void main(String[] args) {
   HashSet<String> cars = new HashSet<String>();
   cars.add("Volvo");
   cars.add("BMW");
   cars.add("Ford");
   cars.add("BMW");
   cars.add("Mazda");
   cars.clear();
   System.out.println(cars);
}
```

```
}
```
[] **Exercise 145**

Get the size of a HashSet.

```
// Import the HashSet class
import java.util.HashSet;
public class Main {
  public static void main(String[] args) {
   HashSet<String> cars = new HashSet<String>();
   cars.add("Volvo");
   cars.add("BMW");
   cars.add("Ford");
   cars.add("BMW");
   cars.add("Mazda");
   System.out.println(cars.size());
 }
}
        4
```
Loop through a HashSet.

```
// Import the HashSet class
import java.util.HashSet;
public class Main {
  public static void main(String[] args) {
   HashSet<String> cars = new HashSet<String>();
   cars.add("Volvo");
   cars.add("BMW");
   cars.add("Ford");
   cars.add("BMW");
   cars.add("Mazda");
   for (String i : cars) {
    System.out.println(i);
   }
 }
}
Volvo
Mazda
Ford
```
#### **Exercise 147**

**BMM** 

Create a HashSet that should store Integer values.

```
// Import the HashSet class
import java.util.HashSet;
public class Main {
  public static void main(String[] args) {
   // Create a HashSet object called numbers
   HashSet<Integer> numbers = new HashSet<Integer>();
   // Add values to the set
   numbers.add(4);
   numbers.add(7);
   numbers.add(8);
                                                              1 was not found in the set.
   // Show which numbers between 1 and 10 are in the set
                                                              2 was not found in the set.
  for(int i = 1; i <= 10; i++) {
                                                              3 was not found in the set.
    if(numbers.contains(i)) {
                                                              4 was found in the set.
    System.out.println(i + " was found in the set.");
                                                               5 was not found in the set.
    } else {
                                                               6 was not found in the set.
     System.out.println(i + " was not found in the set.");
                                                               7 was found in the set.
    }
                                                              8 was found in the set.
   }
                                                               9 was not found in the set.
  }
                                                              10 was not found in the set.
}
```
#### **Exercise 148**

Getting an iterator.

```
import java.util.ArrayList;
import java.util.Iterator;
public class Main {
  public static void main(String[] args) {
    // Make a collection
   ArrayList<String> cars = new ArrayList<String>();
   cars.add("Volvo");
   cars.add("BMW");
   cars.add("Ford");
   cars.add("Mazda");
   // Get the iterator
   Iterator<String> it = cars.iterator();
   // Print the first item
   System.out.println(it.next());
```

```
 }
}
```
## Volvo

## **Exercise 149**

Looping through a collection.

```
import java.util.ArrayList;
import java.util.Iterator;
public class Main {
  public static void main(String[] args) {
   // Make a collection
   ArrayList<String> cars = new ArrayList<String>();
   cars.add("Volvo");
   cars.add("BMW");
   cars.add("Ford");
   cars.add("Mazda");
   // Get the iterator
   Iterator<String> it = cars.iterator();
   // Loop through a collection
   while(it.hasNext()) {
    System.out.println(it.next());
   }
  }
}
```

```
Volvo
BMM
Ford
Mazda
```
Removing items from a collection.

```
import java.util.ArrayList;
import java.util.Iterator:
public class Main {
  public static void main(String[] args) {
   ArrayList<Integer> numbers = new ArrayList<Integer>();
   numbers.add(12);
   numbers.add(8);
   numbers.add(2);
   numbers.add(23);
   Iterator<Integer> it = numbers.iterator();
   while(it.hasNext()) {
    Integer i = it.next();
   if(i < 10) {
     it.remove();
    }
   }
   System.out.println(numbers);
 }
}
```
# [12, 23]

## **Exercise 151**

Create an ArrayList that should store numbers (integers)

```
import java.util.ArrayList;
public class Main { 
  public static void main(String[] args) { 
   ArrayList<Integer> myNumbers = new ArrayList<Integer>();
   myNumbers.add(10);
   myNumbers.add(15);
   myNumbers.add(20);
   myNumbers.add(25);
   for (int i : myNumbers) {
    System.out.println(i);
   }
  } 
}
```
## **Exercise 152**

Create wrapper objects. public class Main { public static void main(String[] args) { Integer myInt = 5; Double myDouble = 5.99; Character myChar = 'A'; System.out.println(myInt); System.out.println(myDouble); System.out.println(myChar); } }

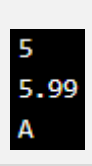

Using wrapper methods.

public class Main { public static void main(String[] args) { Integer myInt = 5; Double myDouble = 5.99; Character myChar = 'A'; System.out.println(myInt.intValue()); System.out.println(myDouble.doubleValue()); System.out.println(myChar.charValue()); }

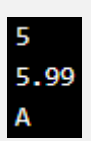

## **Exercise 154**

}

3

Convert wrapper objects to strings.

```
public class Main { 
  public static void main(String[] args) { 
   Integer myInt = 100; 
   String myString = myInt.toString();
   System.out.println(myString.length());
 }
}
```
53

# **Exercise 155**

Create a program to use the Try… Catch statement.

```
public class Main {
 public static void main(String[] args) {
   try {
   int[] myNumbers = \{1, 2, 3\};
    System.out.println(myNumbers[10]);
   } catch (Exception e) {
    System.out.println("Something went wrong.");
   }
 }
}
```
Something went wrong.

# **Exercise 156**

Create a program to use the Finally statement.

```
public class Main {
  public static void main(String[] args) {
   try {
   int[] myNumbers = \{1, 2, 3\};
    System.out.println(myNumbers[10]);
   } catch (Exception e) {
    System.out.println("Something went wrong.");
   } finally {
    System.out.println("The 'try catch' is finished.");
   }
 }
}
```
Something went wrong. The 'try catch' is finished.

Create a program to use the Throw statement.

```
public class Main {
  static void checkAge(int age) { 
   if (age < 18) {
    throw new ArithmeticException("Access denied - You must be at least 18 years old."); 
   } else {
    System.out.println("Access granted - You are old enough!"); 
   }
} 
  public static void main(String[] args) { 
  checkAge(15); 
} 
}
Exception in thread "main" java.lang.ArithmeticException: Access denied - You must be at least 18 years old.
       at Main.checkAge(Main.java:4)
       at Main.main(Main.java:12)
```
## **Exercise 158**

Create a program to search for the word "Java" in a sentence.

```
import java.util.regex.Matcher;
import java.util.regex.Pattern;
public class Main {
  public static void main(String[] args) {
   Pattern pattern = Pattern.compile("Java", Pattern.CASE_INSENSITIVE);
   Matcher matcher = pattern.matcher("Java programming!");
   boolean matchFound = matcher.find();
   if(matchFound) {
    System.out.println("Match found");
   } else {
    System.out.println("Match not found");
   }
  }
}
```
## Match found

#### **Exercise 159**

Create a program to run a thread by extending the thread class.

```
public class Main extends Thread {
  public static void main(String[] args) {
   Main thread = new Main();
   thread.start();
   System.out.println("This code is outside of the thread");
  }
  public void run() {
   System.out.println("This code is running in a thread");
                                                             This code is outside of the thread
  }
                                                             This code is running in a thread
}
```
Create program to run a thread by implementing the Runnable interface.

```
public class Main implements Runnable {
  public static void main(String[] args) {
   Main obj = new Main();
   Thread thread = new Thread(obj);
   thread.start();
   System.out.println("This code is outside of the thread");
  }
  public void run() {
   System.out.println("This code is running in a thread");
                                                            This code is outside of the thread
  }
                                                            This code is running in a thread
}
```
## **Exercise 161**

Create a program with concurrency problems.

```
public class Main extends Thread {
  public static int amount = 0;
  public static void main(String[] args) {
   Main thread = new Main();
   thread.start();
   System.out.println(amount);
   amount++;
   System.out.println(amount);
  }
  public void run() {
   amount++;
  }
}
```
## **Exercise 162**

Create a program to avoid concurrency problems.

```
public class Main extends Thread {
  public static int amount = 0;
  public static void main(String[] args) {
   Main thread = new Main();
   thread.start();
   // Wait for the thread to finish
   while(thread.isAlive()) {
   System.out.println("Waiting...");
   }
   // Update amount and print its value
   System.out.println("Main: " + amount);
   amount++;
   System.out.println("Main: " + amount);
  }
                                                                                Waiting...
  public void run() {
                                                                                Main: 1
   amount++;
                                                                                Main: 2
  } }
```
# **Exercise 163**

Create a program to create a file.

```
import java.io.File; 
import java.io.IOException;
public class CreateFile { 
  public static void main(String[] args) { 
   try { 
    File myObj = new File("filename.txt"); 
    if (myObj.createNewFile()) { 
     System.out.println("File created: " + myObj.getName()); 
    } else { 
     System.out.println("File already exists."); 
    } 
   } catch (IOException e) {
    System.out.println("An error occurred.");
    e.printStackTrace(); 
   } 
 } 
}
```
File created: filename.txt

## **Exercise 164**

Create a program to write a file.

```
import java.io.FileWriter;
import java.io.IOException;
public class WriteToFile { 
  public static void main(String[] args) { 
   try { 
    FileWriter myWriter = new FileWriter("filename.txt");
    myWriter.write("Files in Java might be tricky, but it is fun enough!");
    myWriter.close();
    System.out.println("Successfully wrote to the file.");
   } catch (IOException e) {
    System.out.println("An error occurred.");
    e.printStackTrace();
   } 
 } 
}
```
Successfully wrote to the file.

Create a program to read a file.

```
import java.io.File;
import java.io.FileNotFoundException;
import java.util.Scanner;
```

```
public class ReadFile { 
  public static void main(String[] args) { 
   try {
    File myObj = new File("filename.txt");
    Scanner myReader = new Scanner(myObj); 
    while (myReader.hasNextLine()) {
     String data = myReader.nextLine();
     System.out.println(data);
    }
    myReader.close();
   } catch (FileNotFoundException e) {
    System.out.println("An error occurred.");
    e.printStackTrace();
   } 
 }
```
# Files in Java might be tricky, but it is fun enough!

#### **Exercise 166**

}

Create a program to get file information.

```
import java.io.File; 
public class GetFileInfo { 
  public static void main(String[] args) { 
   File myObj = new File("filename.txt");
   if (myObj.exists()) {
    System.out.println("File name: " + myObj.getName()); 
    System.out.println("Absolute path: " + myObj.getAbsolutePath()); 
    System.out.println("Writeable: " + myObj.canWrite()); 
    System.out.println("Readable: " + myObj.canRead()); 
    System.out.println("File size in bytes: " + myObj.length());
   } else {
                                                          File name: filename.txt
    System.out.println("The file does not exist.");
                                                          Absolute path: C:\Users\MyName\filename.txt
                                                          Writeable: true
   }
                                                          Readable: true
  } 
                                                          File size in bytes: 0
}
```
Create a program to delete a file.

import java.io.File;

```
public class DeleteFile {
  public static void main(String[] args) { 
   File myObj = new File("filename.txt"); 
   if (myObj.delete()) { 
    System.out.println("Deleted the file: " + myObj.getName());
   } else {
    System.out.println("Failed to delete the file.");
   } 
  } 
}
```
Deleted the file: filename.txt